**Alkérdések az SQL SELECT-ben Relációs algebrai lekérdezések (példák)**

Tankönyv: Ullman-Widom: Adatbázisrendszerek Alapvetés Második, átdolgozott kiadás, Panem, 2009

6.3. Alkérdések (SQL SELECT)

Folyt.2.4. Relációs algebra, mint lekérdező nyelvPéldák: Tk. Termékek feladatai

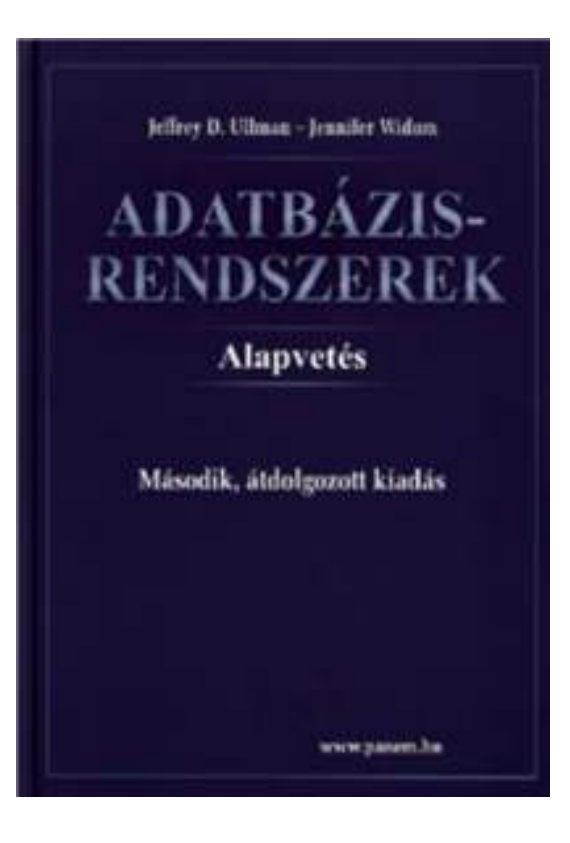

### **(2EA) ismétlés: SFW alapértelmezése**

 Tk.6.2.fej.: 2.EA: Több táblára vonatkozó lekérdezések: SELECT [DISTINCT] kif<sub>1</sub> [[AS] onév<sub>1</sub>], …, kif n'<sub>n</sub> [[AS] onév n] $\mathsf{FROM}\ \mathsf{R}_1\ [\mathsf{t}_1],\,...,\ \mathsf{R}$ n<sub>n</sub> [t n]

WHERE feltétel (vagyis logikai kifejezés)

Alapértelmezés (a műveletek szemantikája -- általában)

- > A FROM záradékban levő relációkhoz tekintünk egy-egy sorváltozót, amelyek a megfelelő reláció minden sorát bejárják (beágyazott ciklusban)
- ≻ Minden egyes "aktuális" sorhoz kiértékeljük a WHERE záradékot (csak az igaz sorok kerülnek az eredménybe)
- A SELECT záradékban szereplő kifejezéseknek megfelelően képezzük a sorokat. Ha van DISTINCT, akkor az ismétlődő sorokat elhagyjuk.

### **(2EA) ismétlés: Halmazmőveletek az SQL-ben**

- A relációs algebrai halmazműveletek: unió, különbség és metszet, ebből csak az unió és különbség alapművelet, az SQL-ben mindhárom használható, implementálva van
- A SELECT-FROM-WHERE utasítások általában multihalmaz szemantikát használnak, külön kell kérni DISTINCT–tel ha halmazt szeretnénk kapni, viszont a halmazműveleteknél mégis a halmaz szemantika az érvényes, itt a multihalmaz szemantikát kell kérni: ALL
- > Az SQL-ben a halmazműveleteket úgy vezették be, hogy azt mindig két lekérdezés között lehet értelmezni:

```
(SFW-lekérdezés1) [ UNION [ALL] | INTERSECT [ALL] | {EXCEPT | MINUS} [ALL] ] (SFW-lekérdezés2);
```
# **Alkérdések**

- > Zárójelezett SFW SELECT-FROM-WHERE utasításokat (alkérdéseket) is használhatunk a WHERE záradékban, HAVING záradékban (később lesz) és a FROM listán is.
- Szintaktikus alakja: zárójelbe kell tenni a lekérdezést
- $\blacktriangleright$ Hol használható? Ott, ahol relációnevet használunk:

(1) WHERE és HAVING záradékban: kifejezésekben, feltételekben

(2) FROM listában: új listaelem (rel.név változó SQL-ben) (lekérdezés) [AS] sorváltozó

Ez felel meg annak, ahogyan a relációs algebrában tetsz.helyen használhattuk a lekérdezés eredményét.

### **Alkérdések a WHERE záradékban**

#### WHERE záradékban:

- (i) Az alkérdés eredménye egyetlen skalárérték, vagyis az alkérdés olyan, mint a konstans, ami egy új elemi kifejezésként tetszőleges kifejezésben használható.
- (ii) Skalár értékekből álló multihalmaz logikai kifejezésekben használható: [NOT] EXISTS (lekérdezés)kifejezés [NOT] IN (lekérdezés)kifejezés Θ [ANY | ALL] (lekérdezés)

(iii) Teljes, többdimenziós tábla a visszatérő érték: [NOT] EXISTS (lekérdezés)(kif<sub>1</sub>, … kif<sub>n</sub>) [NOT] IN (lekérdezés)

### **Alkérdések a WHERE záradékban**

- $\blacktriangleright$  Milyen változók szerepelhetnek egy alkérdésben?
	- $\blacktriangleright$ Lokális saját változói a saját FROM listáról
	- Külső kérdés változói: ekkor az alkérdés korrelált.

#### **Szemantikája**

- Ha az alkérdés nem korrelált, önállóan kiértékelhető és ez az eredmény a külső kérdés közben nem változik, a külső kérdés szempontjából ez egy konstanstábla, akkor a kiértékelés mindig a legbelsőből halad kifelé.
- Korrelált alkérdés, amely többször kerül kiértékelésre, minden egyes kiértékelés megfelel egy olyan értékadásnak, amely az alkérdésen kívüli sorváltozóból származik (ezt később, példákon keresztül mutatjuk be)

### **Skalár értéket visszaadó alkérdések**

- > Ha egy alkérdés biztosan egy attribútumon egy sort ad vissza eredményként (egyelemű), akkor úgy használható, mint egy konstans érték.
	- az eredmény sornak egyetlen oszlopa van.
	- Futásidejű hiba keletkezik, ha az eredmény nem tartalmaz sort, vagy több sort tartalmaz.
- $\blacktriangleright$  **Példa:** Felszolgál(bár, sör, ár) táblában keressük meg azokat a bárokat, ahol a Miller ugyanannyiba kerül, mint Joe bárjában a Bud.
- $\blacktriangleright$  Két lekérdezésre biztos szükségünk lesz: 1. Mennyit kér Joe a Budért?
	- 2. Melyik kocsmákban adják ugyanennyiért a Millert?

### **Skalár értéket visszaadó alkérdések**

```
Példa: Felszolgál(bár, sör, ár) táblában keressük meg 
    azokat a bárokat, ahol a Miller ugyanannyiba kerül, mint Joe bárjában a Bud.SELECT bárFROM FelszolgálWHERE sör ='Miller' AND
       ár = (SELECT ár
            FROM FelszolgálWHERE bár ='Joe''s bar'
                    AND sör ='Bud');
Ennyit kérJoe a Budért.
```
## **Tk.példa: Skalár értéket adó alkérdések**

```
 Csillagok háborúja film gyártásirányítója: 
 SELECT névFROM GyártásIrányítóWHERE azonosító = (SELECT producerAzonFROM FilmekWHERE cím = 'Csillagok háborúja');
```
**Skalár értékekbıl álló multihalmazt visszaadó alkérdések: ANY mővelet**

- *x* = ANY(alkérdés) akkor és csak akkor igaz, ha x egyenlő az alkérdés legalább egy sorával.
	- = helyett bármilyen aritmetikai összehasonlítás szerepelhet.
- Példa: *x* > ANY(alkérdés) akkor igaz, ha x nem az alkérdés legkisebb elemével azonos.
	- Itt az alkérdés sorai egy mezőből állnak.

**Skalár értékekbıl álló multihalmazt visszaadó alkérdések: ALL mővelet**

- *x* <> ALL(alkérdés) akkor és csak akkor igaz, ha x az alkérdés egyetlen sorával sem egyezik meg.
- <> helyett tetszőleges összehasonlítás szerepelhet.
- Példa: *x* >= ALL(alkérdés) x az alkérdés eredményének maximum értékével azonos.

### **Példa: ALL**

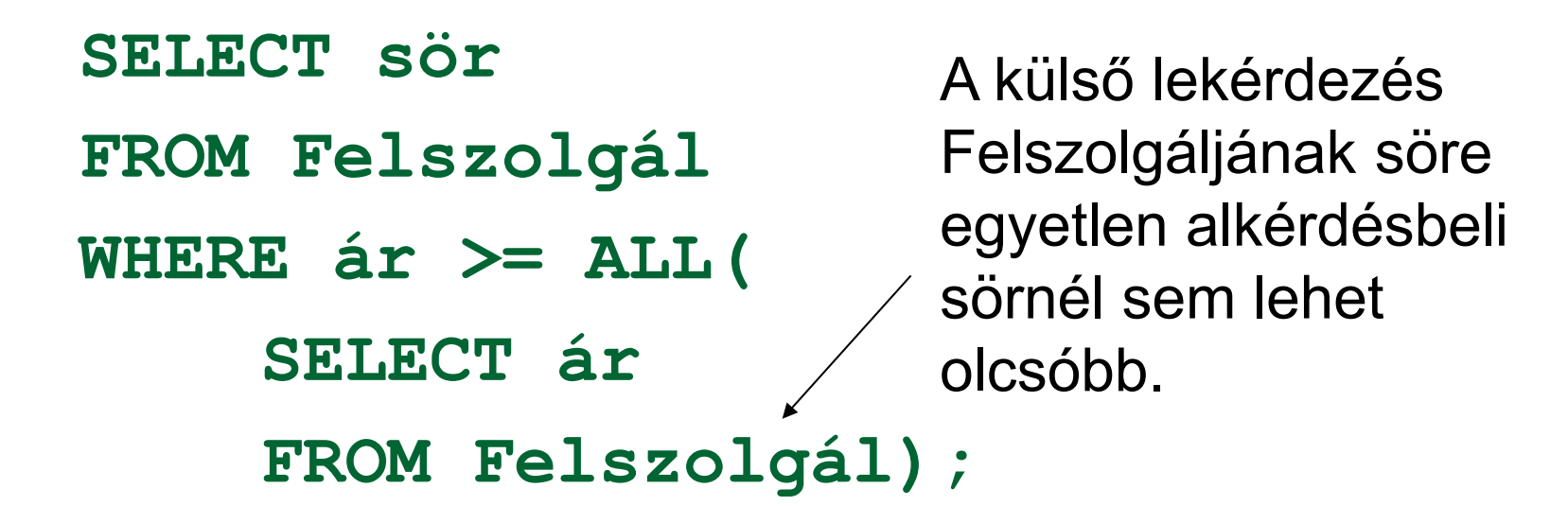

# **Az IN mővelet a WHERE záradékban**

- sor IN (alkérdés) akkor és csak akkor igaz, ha a sor eleme az alkérdés eredményének (itt a sor egy sor/tuple, nem sör)
	- **▶ Tagadás: sor NOT IN (alkérdés).**
- Az IN-kifejezések a WHERE záradékban jelenhetnek meg
- Példa:

```
SELECT *FROM SörökWHERE név IN (SELECT sör
                   FROM SzeretWHERE név ='Fred');
A sörök, melyeket Fred szeret.
```
# **Tk.példa: Sorokat tartalmazó feltételek**

 Harrison Ford filmjeinek gyártásirányítója: **SELECT név FROM GyártásIrányítóWHERE azonosító IN(SELECT producerAzonFROM Filmek WHERE (cím, év) IN(SELECT filmCím, filmévFROM SzerepelBenne WHERE színész = 'Harrison Ford') );**

### **Mi a különbség?**

- **SELECT a**
- **FROM R, S**
- **WHERE R.b = S.b;**

#### **SELECT aFROM RWHERE b IN (SELECT b FROM S);**

### **IN az R soraira vonatkozó predikátum**

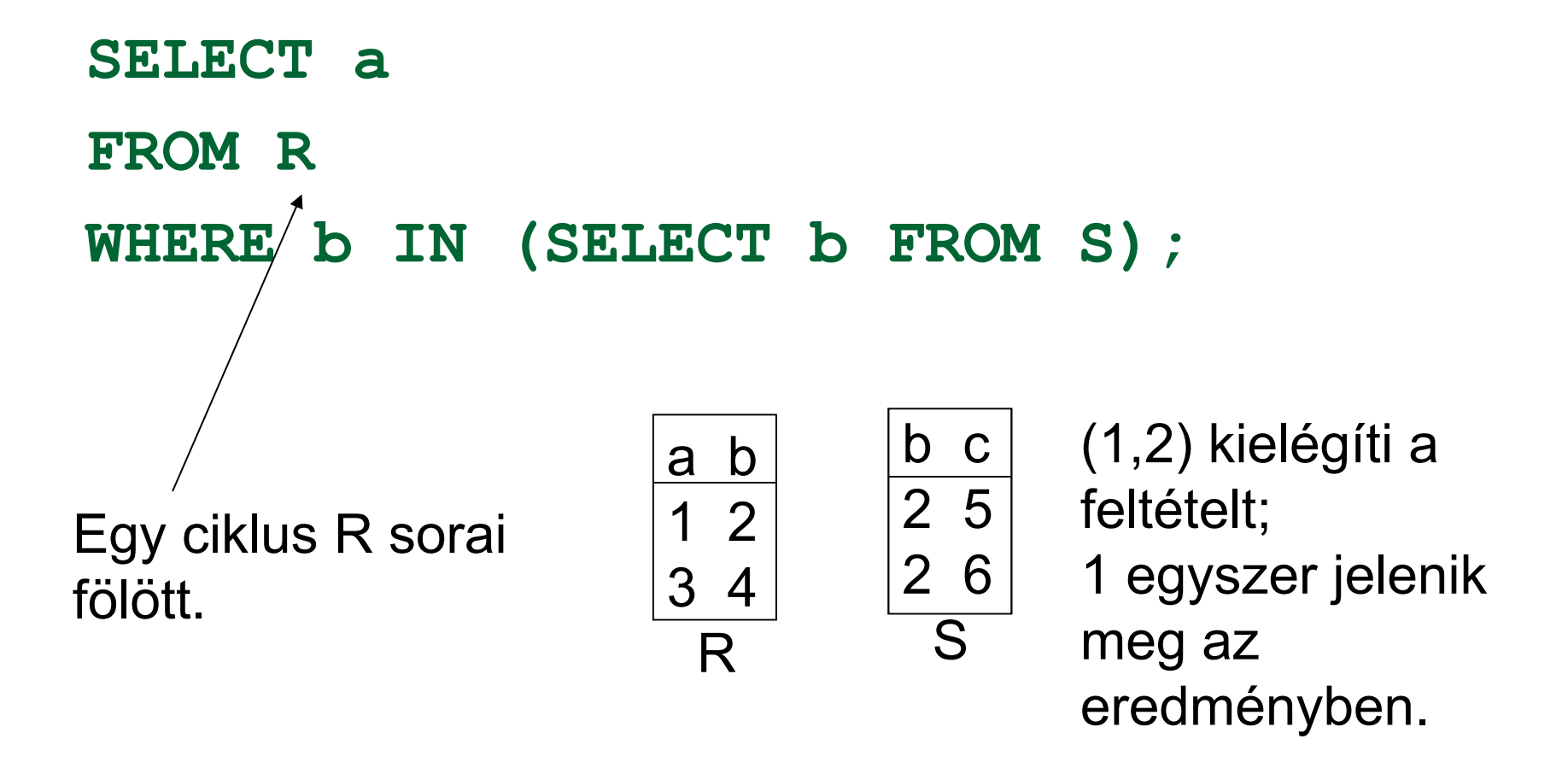

### **Itt <sup>R</sup> és S sorait párosítjuk**

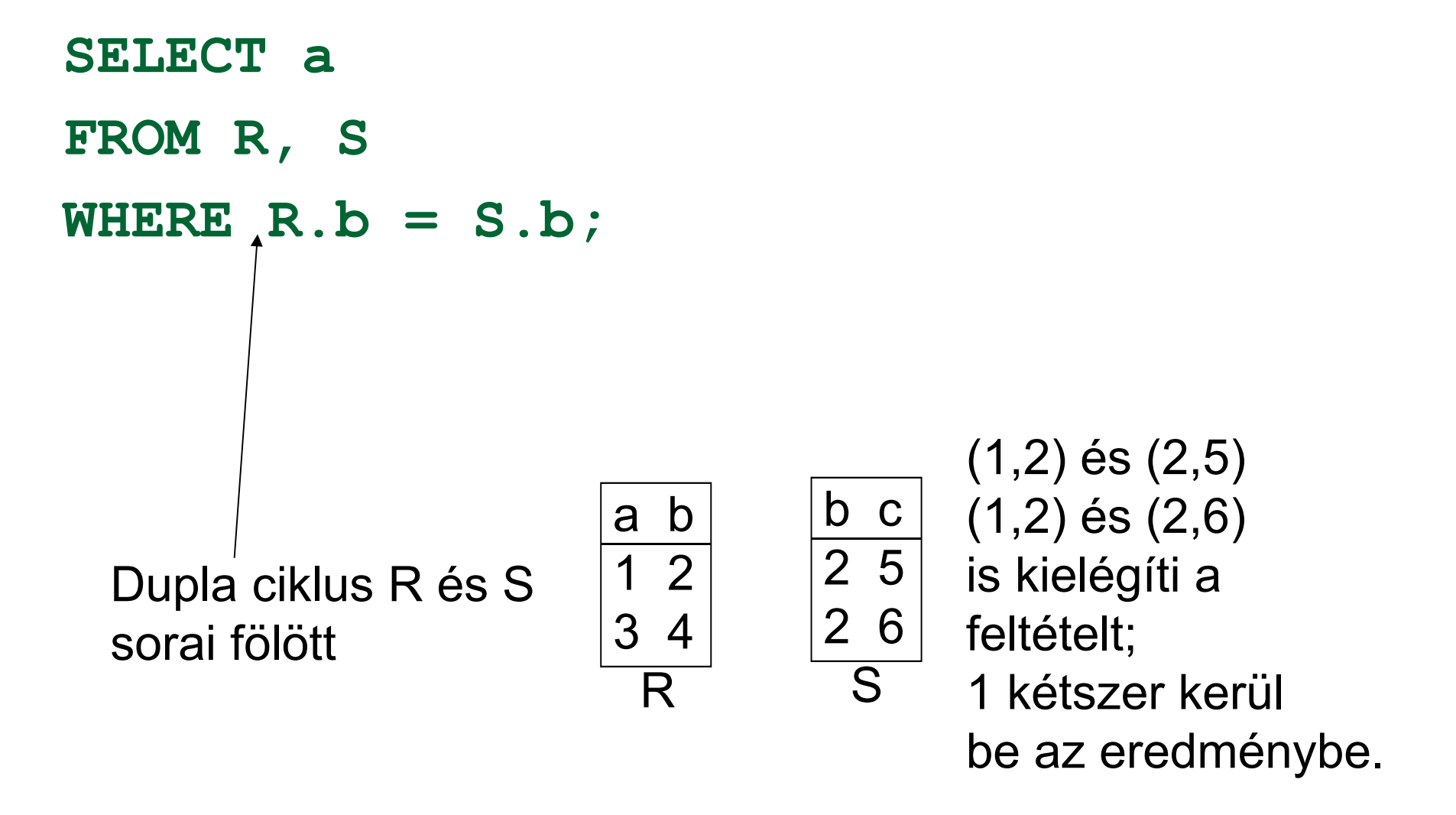

# **Az EXISTS mővelet a WHERE-ben**

- ► EXISTS (alkérdés) akkor és csak akkor igaz, ha az alkérdés eredménye nem üres.
	- Tagadása: NOT EXISTS (alkérdés)
- > Példa: A Sörök(név, gyártó) táblában keressük meg azokat a söröket, amelyeken kívül a gyártójuk nem gyárt másikat.
- Ez korrelált alkérdés, többször kerül kiértékelésre, a külső tábla minden sorára kiértékeljük az alkérdést.
- A korrelált lekérdezések használata közben figyelembe kell vennünk a nevek érvényességi körére vonatkozó szabályokat.

### **Példa: EXISTS**

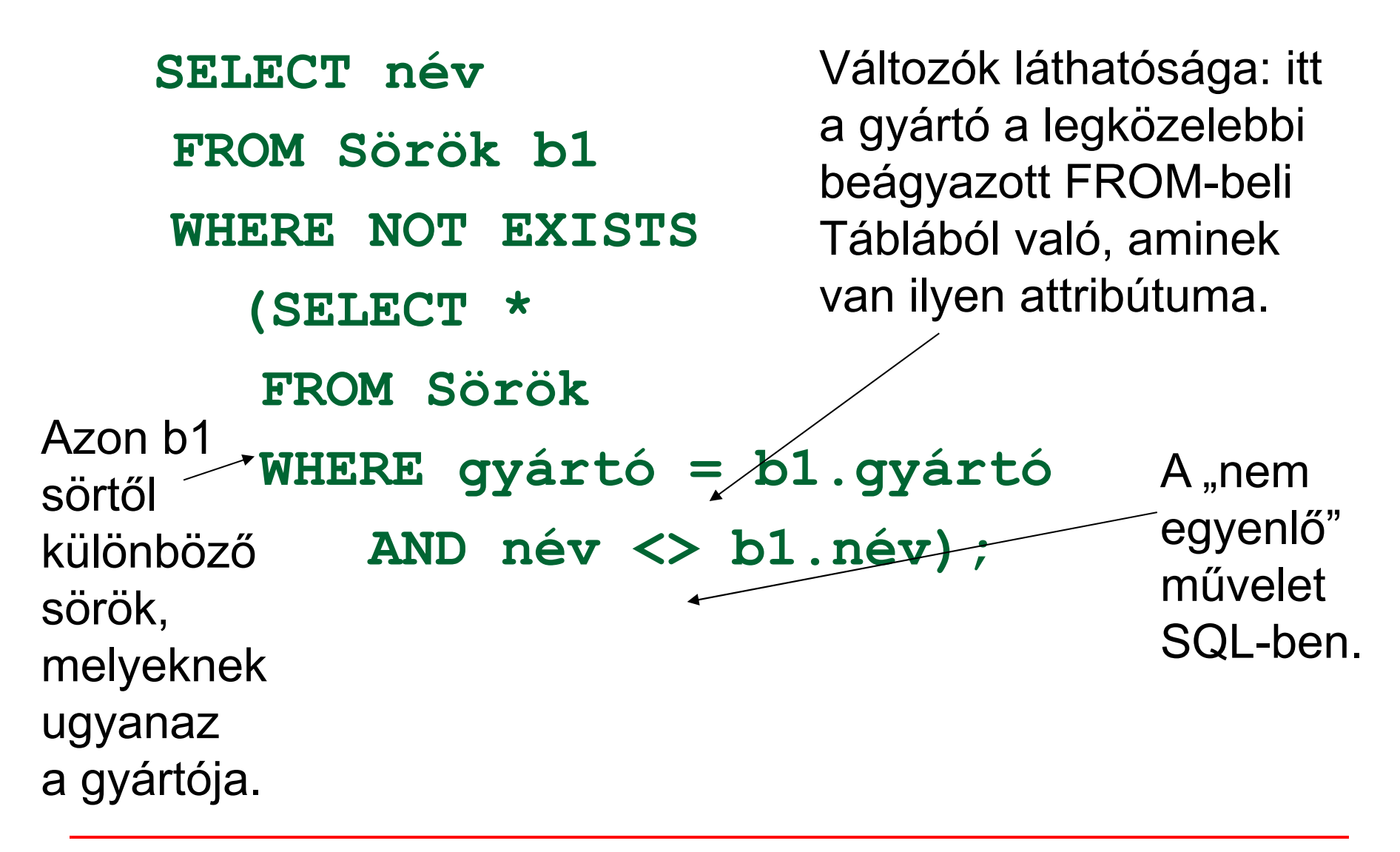

### **Tk.példa: Korrelált alkérdés**

 A több, mint egyszer előforduló filmcímek megkeresése: **SELECT DISTINCT címFROM Filmek AS RégiWHERE év < ANY(SELECT évFROM FilmekWHERE cím = Régi.cím);**

### **Alkérdések a FROM záradékban**

#### 4.EA: ALKÉRDÉSEK WHERE feltételben

Folytatása következik:

#### 5.EA: ALKÉRDÉSEK HAVING feltételben

#### 6.EA: ALKÉRDÉSEK FROM záradékban

## **Relációs algebrai lekérdezések (példák)**

Tankönyv: Ullman-Widom: Adatbázisrendszerek Alapvetés Második, átdolgozott kiadás, Panem, 2009

Példák: Relációs algebra és SQL(Tankönyv Termékek feladatai)

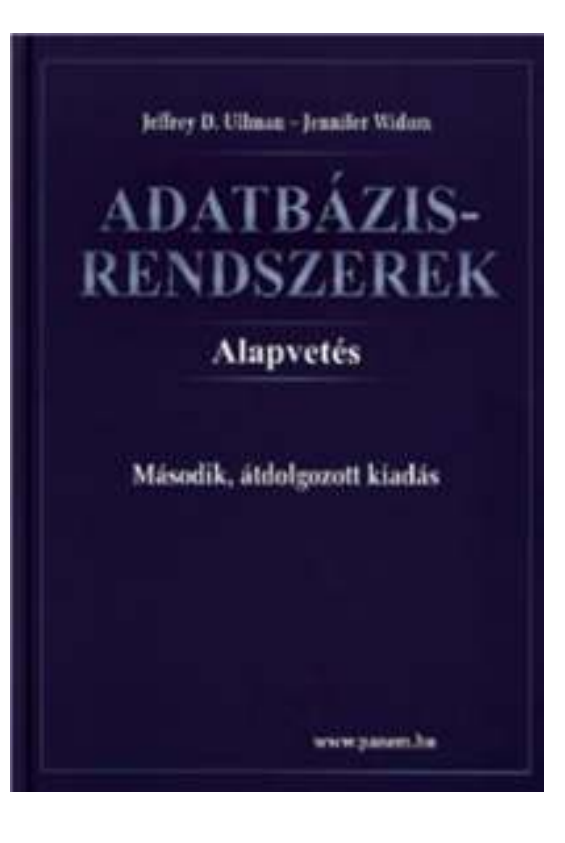

# **(2ea) ismétlés: Relációs algebra ---1**

Relációs algebrai kifejezés, mint lekérdező nyelv Lekérdező nyelv: L -nyelv

Adott az adatbázis sémája:  $\mathbb{R} = \{R_1, \dots, R_k\}$ 

 $q \in L$  q: R<sub>1</sub>, …, R <sub>k</sub> → V (eredmény-reláció)<br>... F/D

E - relációs algebrai kifejezés:  $E(R_1, ..., R_k)$  = V (output)

Relációs algebrai kifejezések formális felépítése

Elemi kifejezések (alapkifejezések)

(i)  $R_i \in \mathbb{R}$  (az adatbázis-sémában levő relációnevek) R<sub>i</sub> kiértékelése: az aktuális előfordulása

(ii) konstans reláció (véges sok, konstansból álló sor)

 $\blacktriangleright$ Összetett kifejezések (folyt. köv.oldalon)

# **(2ea) ismétlés: Relációs algebra ---2**

(folyt.) Relációs algebrai kifejezések felépítése

- $\blacktriangleright$ Összetett kifejezések
- $\triangleright$  Ha E<sub>1</sub>, E<sub>2</sub>  $_{\rm 2}$  kifejezések, akkor a következő E is kifejezés
	- ► E:= Π $_{\text{lista}}( E_1 )$  vetítés (típus a lista szerint)
	- ⊳ E:= σ<sub>Feltétel</sub> ( E <sub>1</sub>) kiválasztás (típus nem változik)
	- ⊳ E:=E<sub>1</sub> U E<sub>2</sub> unió, ha azonos típusúak (és ez a típusa)
	- ≻ E:= E<sub>1</sub> E<sub>2</sub> különbség, ha E<sub>1</sub>, E 2 $_{\rm 2}$  azonos típusúak (típus)
	- $\triangleright$  E:= E<sub>1</sub>  $\triangleright$  E<sub>2</sub>  $_{\rm 2}$  term. összekapcsolás (típus attr-ok uniója)
	- ⊳ E:= ρ<sub>S(B1, ..., Bk)</sub> (E<sub>1</sub> (A<sub>1</sub>, ... A<sub>k</sub>)) átnevezés (típ.új attr.nevek)
	- ► E:=(  $\mathsf{E_1}$  ) kifejezést zárójelezve is kifejezést kapunk
- Ezek és csak ezek a kifejezések, amit így meg tudunk adni

### **Lekérdezések kifejezése algebrában ---1**

- Kifejezés kiértékelése: összetett kifejezést kívülről befelé haladva átírjuk kiértékelő fává, levelek: elemi kifejezések.
- A relációs algebra procedurális nyelv, vagyis nemcsak azt adjuk meg, hogy <mark>mit</mark> csináljunk, hanem azt is <mark>hogyan</mark>.
- Legyen R, S az R(A, B, C), S(C, D, E) séma feletti reláció  $\Pi_{\mathsf{B},\mathsf{D}}\,\sigma_{\mathsf{A}}$  = 'c' and E = 2  $(\mathsf{R}\,\mathsf{M}\,\mathsf{S})$
- Ehhez a kiértékelő fa: (kiértékelése alulról felfelé történik)

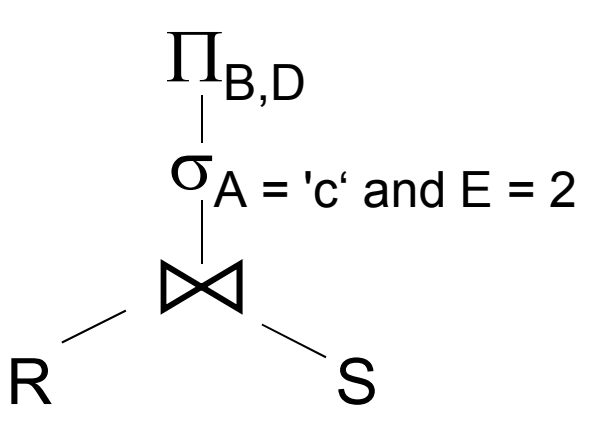

 $\blacktriangleright$ Tudunk-e ennél jobb, hatékonyabb megoldást találni?

### **Lekérdezések kifejezése algebrában ---2**

 Ekvivalens átalakítási lehetőségekkel, relációs algebrai azonosságokkal át tudjuk alakítani a fentivel ekvivalens másik relációs algebrai kifejezésre. Hatékonyabb-e?

 $\Pi_{\mathsf{B},\mathsf{D}}(\sigma_{\mathsf{A}=\text{'c}'}(\mathsf{R})\bowtie \sigma_{\mathsf{E}\mathsf{=2}}(\mathsf{S}))$ 

 $\blacktriangleright$ Ehhez is felrajzolva a kiértékelő fát:

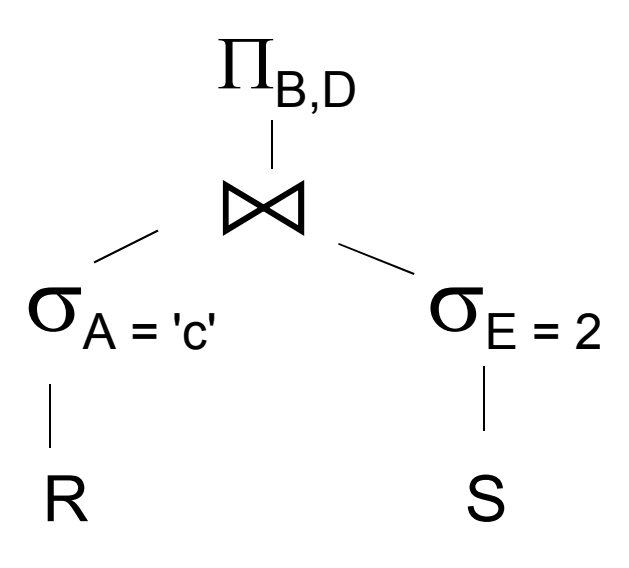

### **Lekérdezések kifejezése algebrában ---3**

- Ekvivalens átalakítás: oly módon alakítjuk át a kifejezést, hogy az adatbázis minden lehetséges előfordulására (vagyis bármilyen is a táblák tartalma) minden esetben ugyanazt az eredményt (vagyis ugyanazt az output táblát) adja az eredeti és az átalakított kiértékelő fa.
- Adatbázisok-2 tárgyból lesznek az **ekvivalens átalakítási szabályok**, a szabály alapú optimalizálás első szabálya például, hogy a kiválasztási műveletet minél előbb kell végrehajtani (közbülső táblák lehetőleg kicsik legyenek)
- Ha egy-egy részkifejezést, ha gyakran használjuk, akkor új változóval láthatjuk el, segédváltozót vezethetünk be:  $T(C_1, \ldots C_n) := E(A_1, \ldots A_n)$ , de a legvégén a bevezetett változók helyére be kell másolni a részkifejezést.

### **Feladatok ---1**

- ≻ Először relációs algebrában táblákkal gondolkodva nézzük<br>≈ mega hagy milyen műveletekkel tudiuk megakanni a kívánt meg, hogy milyen műveletekkel tudjuk megkapni a kívánt eredményt, írjuk fel lineáris módon és kifejezőfákkal, majd a kifejezőfákat átírva SQL lekérdezésekre többféle megoldási lehetőséget vizsgáljunk meg, vessünk össze
- > A mai előadáson: Tankönyv -- Termékek feladatai:<br>http://peerals.inf.elte.hu/eile/AD4.ce/Eeledatek. Texm
- $\blacktriangleright$  http://people.inf.elte.hu/sila/AB1ea/Feladatok\_Termekek.pdf create table: http://people.inf.elte.hu/sila/eduAB/create\_termekek.txt
- $\blacktriangleright$ További feladatok: Tankönyv -- Csatahajós feladatai:
- $\blacktriangleright$ http://people.inf.elte.hu/sila/AB1ea/Feladatok\_Csatahajok.pdf
- $\blacktriangleright$ create table: http://people.inf.elte.hu/sila/eduAB/create\_csatahajok.txt

### **Feladatok ---2**

Legyen adott az alábbi relációs sémák feletti relációk:

Termék (gyártó, modell, típus)PC (modell, sebesség, memória, merevlemez, ár)Laptop (modell, sebesség, memória, merevlemez, képernyő, ár)Nyomtató (modell, színes, típus, ár)

Feladatok Tk.2.4.1.feladat (ezeket a kérdéseket konkrét táblák alapján természetes módon meg lehet válaszolni, majd felírjuk relációs algebrában)

- a) Melyek azok a PC modellek, amelyek sebessége legalább 3.00
- b) Mely gyártók készítenek legalább száz gigabájt méretű merevlemezzelrendelkező laptopot?

c) Adjuk meg a B gyártó által gyártott összes termék modellszámát és árát!  $stb...$ 

- !! i) Melyik gyártó gyártja a leggyorsabb számítógépet (laptopot vagy PC-t)?
- !! k) Melyek azok a gyártók, akik pontosan három típusú PC-t forgalmaznak?

- Relációs algebra kifejezések ilyen bevezetése valóban használható a lekérdezések megadására?
- $\blacktriangleright$ Tk.2.4.1.feladat

 $\blacktriangleright$  **Példa:** Adottak az alábbi relációs sémák feletti relációk Termék (gyártó, modell, típus)

PC (modell, sebesség, memória, merevlemez, cd, ár)Laptop (modell, sebesség, memória, merevlemez, képernyő, ár)Nyomtató (modell, színes, típus, ár)

 $\triangleright$  Jelölje: T(gy, m, t) T(gy, m, t)<br>PC(m, s, me, ml, ár) | nem ugyanazt fejezi ki és PC(m, s, me, ml, ár) nem ugyanazt fejezi ki és<br>L(m, s, me, ml, k, ár) így T  $\bowtie$  Ny természetes L(m, s, me, ml, k, ár) így T  $\bowtie$  Ny természetes<br>Ny(m, sz, t, ár) í összekapcsolásnál "zűr" összekapcsolásnál "zűr"

### Példák relációs algebrai lekérdezésekre ---2a.) Melyek azok a PC modellek, amelyek sebessége

legalább 3.00?

a.) Melyek azok a PC modellek, amelyek sebessége legalább 3.00?

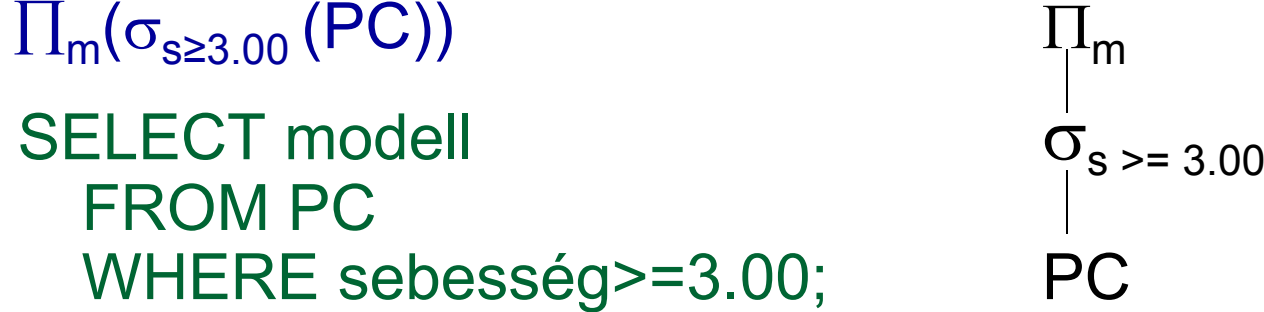

a.) Melyek azok a PC modellek, amelyek sebessége legalább 3.00? $\prod_{\mathsf{m}}(\sigma_{\mathsf{s}\geq 3.00}\left(\mathsf{PC}\right))$  $\prod_{\mathsf{m}}$ 

SELECT modell  $\sigma_{s}$  > = 3.00 FROM PC WHERE sebesség>=3.00; PC

b.) Mely gyártók készítenek legalább száz gigabájt méretű merevlemezzel rendelkező laptopot?

- a.) Melyek azok a PC modellek, amelyek sebessége legalább 3.00?
	- $\prod_{\mathsf{m}}(\sigma_{\mathsf{s}\geq 3.00}\left(\mathsf{PC}\right))$  $\prod_{\mathsf{m}}$ SELECT modell  $\sigma_{s}$  > = 3.00 FROM PC WHERE sebesség>=3.00; PC

b.) Mely gyártók készítenek legalább száz gigabájt méretű merevlemezzel rendelkező laptopot?

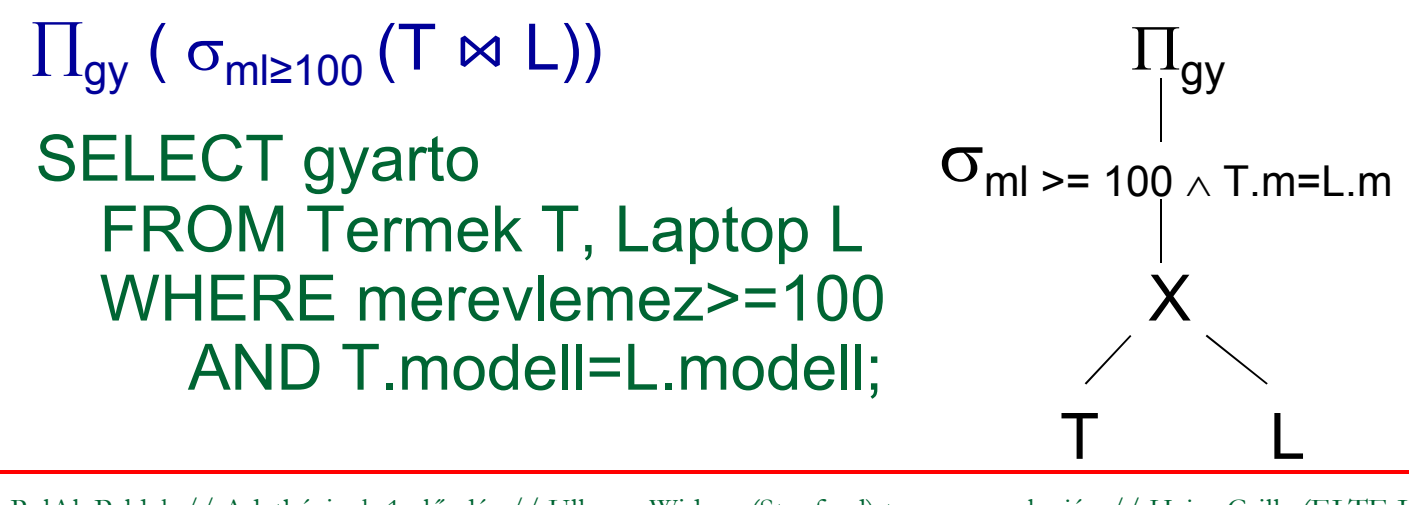

b.) Mely gyártók készítenek legalább száz gigabájt méretű merevlemezzel rendelkező laptopot?

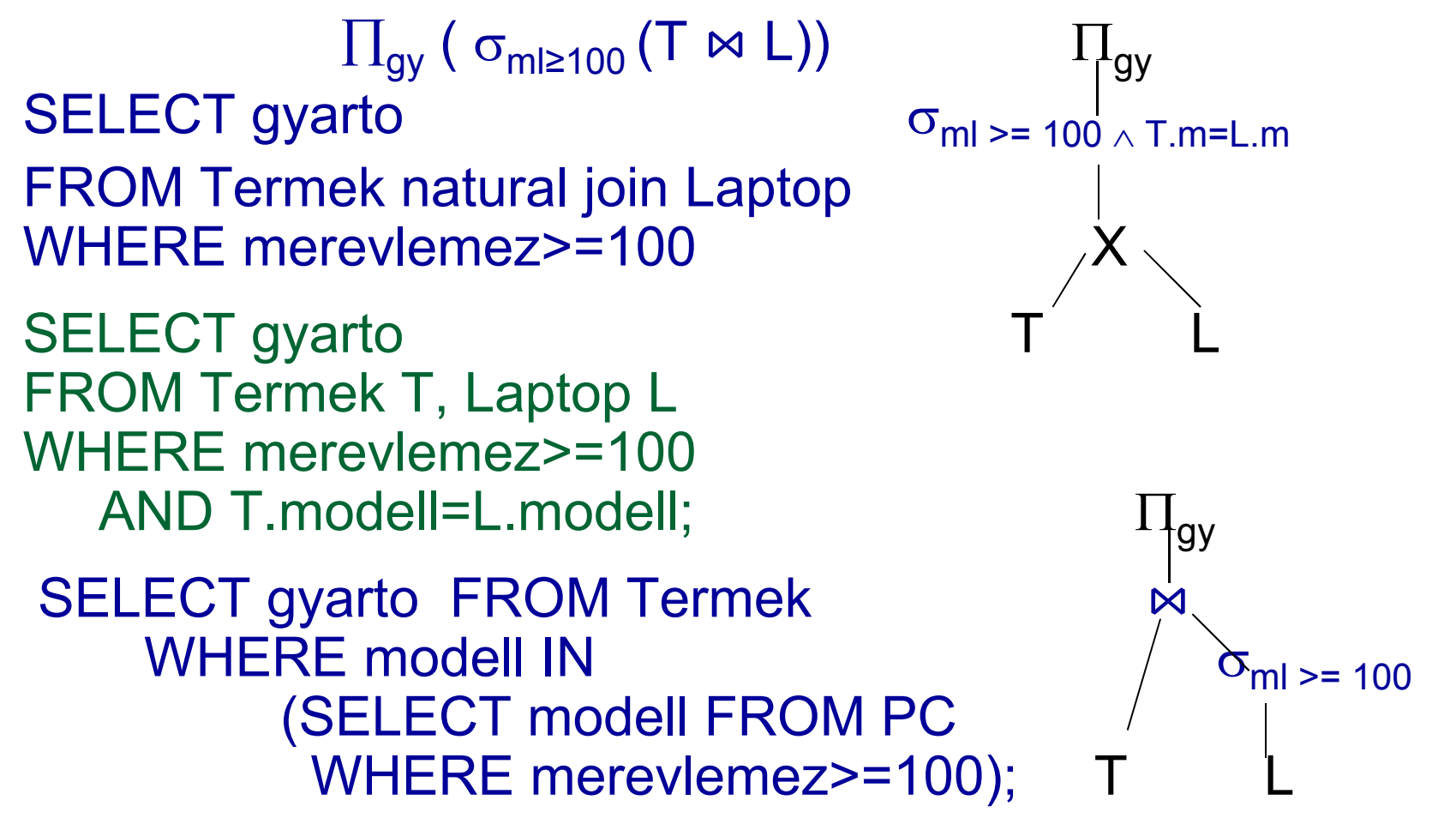

#### a.) Melyek azok a PC modellek, amelyek sebessége legalább 3.00?

#### ∏**m(**<sup>σ</sup>**s≥3.00 (PC))**

 b.) Mely gyártók készítenek legalább száz gigabájt méretű merevlemezzel rendelkező laptopot?

∏**gy (** <sup>σ</sup>**ml≥100 (T**  ⋈ **L))** vagy ekv. <sup>∏</sup>**gy(T**  ⋈**(**<sup>σ</sup>**ml≥100(L))**

#### a.) Melyek azok a PC modellek, amelyek sebessége legalább 3.00?

#### ∏**m(**<sup>σ</sup>**s≥3.00 (PC))**

 b.) Mely gyártók készítenek legalább száz gigabájt méretű merevlemezzel rendelkező laptopot?

∏**gy (** <sup>σ</sup>**ml≥100 (T**  ⋈ **L))** vagy ekv. <sup>∏</sup>**gy(T**  ⋈**(**<sup>σ</sup>**ml≥100(L))**

 c.) Adjuk meg a B gyártó által gyártott összes termék modellszámát és árát típustól függetlenül!

a.) Melyek azok a PC modellek, amelyek sebessége legalább 3.00?

#### ∏**m(**<sup>σ</sup>**s≥3.00 (PC))**

 b.) Mely gyártók készítenek legalább száz gigabájt méretű merevlemezzel rendelkező laptopot?

∏**gy (** <sup>σ</sup>**ml≥100 (T**  ⋈ **L))** vagy ekv. <sup>∏</sup>**gy(T**  ⋈**(**<sup>σ</sup>**ml≥100(L))**

 c.) Adjuk meg a B gyártó által gyártott összes termék modellszámát és árát típustól függetlenül! **három részből áll (Nyomtató táblánál vigyázni, uis term.összekapcsolásnál a típus attr. itt mást jelent!)** 

-segédváltozót vezetek be, legyen **BT :=** ∏**m** σ**gy='B'(T)** 

a.) Melyek azok a PC modellek, amelyek sebessége legalább 3.00?

#### ∏**m(**<sup>σ</sup>**s≥3.00 (PC))**

 b.) Mely gyártók készítenek legalább száz gigabájt méretű merevlemezzel rendelkező laptopot?

∏**gy (** <sup>σ</sup>**ml≥100 (T**  ⋈ **L))** vagy ekv. <sup>∏</sup>**gy(T**  ⋈**(**<sup>σ</sup>**ml≥100(L))**

 c.) Adjuk meg a B gyártó által gyártott összes termék modellszámát és árát típustól függetlenül! **három részből áll (Nyomtató táblánál vigyázni, uis term.összekapcsolásnál a típus attr. itt mást jelent!)** - segédváltozót vezetek be, legyen **BT :=** ∏**m** σ**gy='B'(T)** ∏**m, ár(BT**  ⋈ **PC)** <sup>∪</sup> <sup>∏</sup>**m, ár(BT**  ⋈ **Laptop)** <sup>∪</sup>  $\cup$   $\prod_{\mathsf{m},\;\mathsf{ar}}(\mathsf{BT}\Join\mathsf{Ny})$ 

# **c.) SQL-ben kifejezve**

```
select modell, ar from pc
where modell in
 (select modell from termek 
 where gyarto='B')
```
#### union

select modell, ar from laptop where modell in (select modell from termek where gyarto='B')

#### union

select modell, ar from nyomtato where modell in

(select modell from termek

where gyarto='B');

c.) --- mint az előző, egyszerűbben, **"with" még nem kell, visszatérünk**with Btermek as(select modell from termek where gyarto='B')

select modell, ar from pc natural join Btermekunion

select modell, ar from laptop natural join Btermekunion

select modell, ar from nyomtato natural join Btermek;

d.) Adjuk meg valamennyi színes lézernyomtató modellszámát

d.) Adjuk meg valamennyi színes lézernyomtató modellszámát: ∏**m(**<sup>σ</sup>**sz='i' (Ny))** <sup>∩</sup> <sup>∏</sup>**m(**<sup>σ</sup>**t='lézer' (Ny))** 

 - elvégezhető más módon is: <sup>∏</sup> **=** ∏**m(**<sup>σ</sup>**sz='i'** <sup>σ</sup> **t='lézer' (Ny)) =** <sup>∏</sup>**m(**<sup>σ</sup>**sz='i'** ∧ **t='lézer' (Ny)) = m(**σ **t='lézer'** σ**sz='i' (Ny))** 

 e) Melyek azok a gyártók, amelyek laptopot árulnak, PC-t viszont nem? (ha laptop gyártó több pc-t gyárt, akkor az eredménytábla csökken, nem monoton művelet: R - <sup>S</sup> )

d.) Adjuk meg valamennyi színes lézernyomtató modellszámát:  $\prod_{\sf m} (\sigma_{\sf s z='i'}({\sf Ny})) \cap \prod_{\sf m} (\sigma_{\sf t='lézer'})$ **(**<sup>σ</sup>**sz='i' (Ny))** <sup>∩</sup> <sup>∏</sup>**m(**<sup>σ</sup>**t='lézer' (Ny))** 

 - elvégezhető más módon is: <sup>∏</sup> **=** ∏**m(**<sup>σ</sup>**sz='i'** <sup>σ</sup> **t='lézer' (Ny)) =** <sup>∏</sup>**m(**<sup>σ</sup>**sz='i'** ∧ **t='lézer' (Ny)) = m(**σ **t='lézer'** σ**sz='i' (Ny))** 

 e) Melyek azok a gyártók, amelyek laptopot árulnak, PC-t viszont nem? (ha laptop gyártó több pc-t gyárt, akkor az eredménytábla csökken, nem monoton művelet: R - <sup>S</sup> ) $\prod_{\mathsf{gy}}(\mathsf{T} \Join \mathsf{L}) - \prod_{\mathsf{gy}}(\mathsf{T} \Join \mathsf{PC})$ 

! f) Melyek azok a merevlemezméretek, amelyek legalább két PC-ben megtalálhatók? (táblát önmagával szorozzuk)

d.) Adjuk meg valamennyi színes lézernyomtató modellszámát:  $\prod_{\sf m} (\sigma_{\sf s z='i'}({\sf Ny})) \cap \prod_{\sf m} (\sigma_{\sf t='lézer'})$ **(**<sup>σ</sup>**sz='i' (Ny))** <sup>∩</sup> <sup>∏</sup>**m(**<sup>σ</sup>**t='lézer' (Ny))** 

 - elvégezhető más módon is: <sup>∏</sup> **=** ∏**m(**<sup>σ</sup>**sz='i'** <sup>σ</sup> **t='lézer' (Ny)) =** <sup>∏</sup>**m(**<sup>σ</sup>**sz='i'** ∧ **t='lézer' (Ny)) = m(**σ **t='lézer'** σ**sz='i' (Ny))** 

 e) Melyek azok a gyártók, amelyek laptopot árulnak, PC-t viszont nem? (ha laptop gyártó több pc-t gyárt, akkor az eredménytábla csökken, nem monoton művelet: R - <sup>S</sup> ) $\prod_{\mathsf{gy}}(\mathsf{T} \Join \mathsf{L}) - \prod_{\mathsf{gy}}(\mathsf{T} \Join \mathsf{PC})$ 

! f) Melyek azok a merevlemezméretek, amelyek legalább két PC-ben megtalálhatók? (táblát önmagával szorozzuk)

d.) Adjuk meg valamennyi színes lézernyomtató modellszámát:  $\prod_{\sf m} (\sigma_{\sf s z='i'}({\sf Ny})) \cap \prod_{\sf m} (\sigma_{\sf t='lézer'})$ **(**<sup>σ</sup>**sz='i' (Ny))** <sup>∩</sup> <sup>∏</sup>**m(**<sup>σ</sup>**t='lézer' (Ny))** 

 - elvégezhető más módon is: <sup>∏</sup> **=** ∏**m(**<sup>σ</sup>**sz='i'** <sup>σ</sup> **t='lézer' (Ny)) =** <sup>∏</sup>**m(**<sup>σ</sup>**sz='i'** ∧ **t='lézer' (Ny)) = m(**σ **t='lézer'** σ**sz='i' (Ny))** 

 e) Melyek azok a gyártók, amelyek laptopot árulnak, PC-t viszont nem? (ha laptop gyártó több pc-t gyárt, akkor az eredménytábla csökken, nem monoton művelet: R - <sup>S</sup> ) $\prod_{\mathsf{gy}}(\mathsf{T} \Join \mathsf{L}) - \prod_{\mathsf{gy}}(\mathsf{T} \Join \mathsf{PC})$ 

! f) Melyek azok a merevlemezméretek, amelyek legalább két PC-ben megtalálhatók? (táblát önmagával szorozzuk)- segédváltozót vezetek be, legyen **PC 1** $_1 := PC$ 

∏**PC.ml(**<sup>σ</sup>**PC1.m**≠**PC.m** <sup>∧</sup> **PC1.ml=PC.ml (PC1 x PC))**

! g) Adjuk meg azokat a PC-modell párokat, amelyek ugyanolyan gyorsak és a memóriájuk is ugyanakkora. Egy pár csak egyszer jelenjen meg, azaz ha már szerepel az (i, j), akkor a (j, i) ne jelenjen meg.

! g) Adjuk meg azokat a PC-modell párokat, amelyek ugyanolyan gyorsak és a memóriájuk is ugyanakkora. Egy pár csak egyszer jelenjen meg, azaz ha már szerepel az (i, j), akkor a (j, i) ne jelenjen meg.

∏ **PC1.m, PC.m(**<sup>σ</sup>**PC1.m<PC.m** ∧ **PC1.s=PC.s** <sup>∧</sup> **PC1.me=PC.me (PC1 x PC))**

!! h) Melyek azok a gyártók, amelyek gyártanak legalább két, egymástól különböző, legalább 2.80 gigahertzen működő számítógépet (PC-t vagy laptopot)

! g) Adjuk meg azokat a PC-modell párokat, amelyek ugyanolyan gyorsak és a memóriájuk is ugyanakkora. Egy pár csak egyszer jelenjen meg, azaz ha már szerepel az (i, j), akkor a (j, i) ne jelenjen meg.

∏ **PC1.m, PC.m(**<sup>σ</sup>**PC1.m<PC.m** ∧ **PC1.s=PC.s** <sup>∧</sup> **PC1.me=PC.me (PC1 x PC))**

!! h) Melyek azok a gyártók, amelyek gyártanak legalább két, egymástól különböző, legalább 2.80 gigahertzen működő számítógépet (PC-t vagy laptopot)

- segédváltozó: **Gyors :=** <sup>∏</sup>**m(**<sup>σ</sup>**s≥2.8(PC))** <sup>∪</sup> <sup>∏</sup>**m(**<sup>σ</sup>**s≥2.8(L))**

 - és ezzel legyen: **T1 := T**  ⋈ **Gyors** és **T2:= T**  ⋈ **Gyors** 

$$
\Pi_{T_1. \, gy}(\sigma_{T_1. \, gy= T2. \, gy \,\wedge\, T_1. \, m \neq T_2. \, m} (T_1 \times T_2))
$$

!! i) Melyik gyártó gyártja a leggyorsabb PC-t? ("elhagyás" típusú lekérdezések, nincs nála gyorsabb PC)

!! i) Melyik gyártó gyártja a leggyorsabb PC-t?

(az "elhagyás" típusú lekérdezések, lásd maximum kif.) Kiválasztjuk azokat a PC-ket, amelyiknél van gyorsabb, ha ezt kivonjuk a PC-ékből megkapjuk a leggyorsabbat:**EnnélVanNagyobb =** ∏**PC.m(**<sup>σ</sup>**PC.s<PC1.<sup>s</sup>(PC x PC1)) Leggyorsabb:** ∏**<sup>m</sup>(PC) – EnnélVanNagyobb** 

-- FNNA7 IQI7AIII IK Ehhez rajzoljuk fel a kiértékelő fát is:

!! i) Melyik gyártó gyártja a leggyorsabb számítógépet (PC-t vagy laptopot)? Lásd még az "elhagyás" típusú lekérdezéseket (köv.oldalon pl. maximum kifejezése) Kiválasztjuk azokat a PC-ket, amelyiknél van gyorsabb, ha ezt kivonjuk a PC-ékből megkapjuk a leggyorsabbat:**EnnélVanNagyobb <sup>=</sup>**∏**PC.m(**<sup>σ</sup>**PC.s<PC1.<sup>s</sup>(PC x PC1)) Leggyorsabb:** ∏**<sup>m</sup>(PC) – EnnélVanNagyobb**

Ehhez rajzoljuk fel a kiértékelő fát is: (folyt.: PC helyett

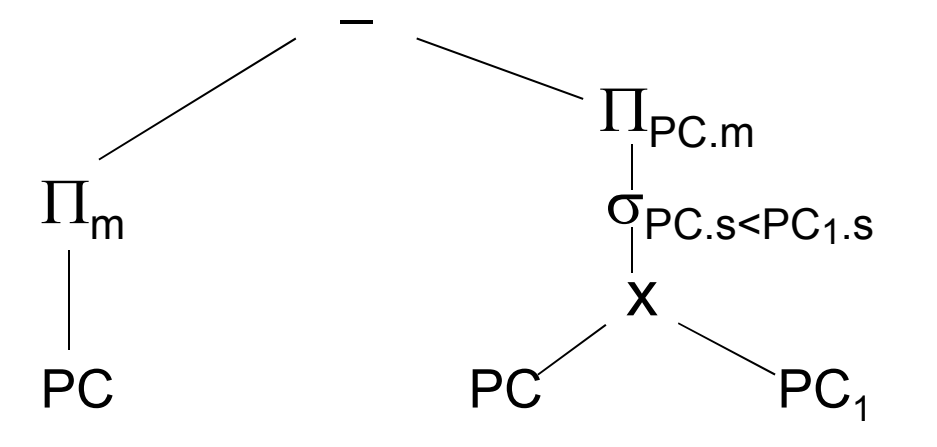

és a válaszban

számítógép kell

 $\sigma_{\textsf{PC}.\textsf{s}\leq \textsf{PC}_\textsf{1.S}}$  is a gyártó kell...)

### **MAX előállítása relációs algebrában**

- Nézzük meg a maximum előállításának a kérdését! Legyen R(A,B). Feladat: Adjuk meg MAX(A) értékét! (Ez majd átvezet az új témára, aggregáló függvényekre, illetve csoportosításra).
- $\triangleright$  π<sub>A</sub>(R) π<sub>R1.A</sub>(σ<sub>R1.A<R.A</sub>(ρ<sub>R1</sub>(R) × R))

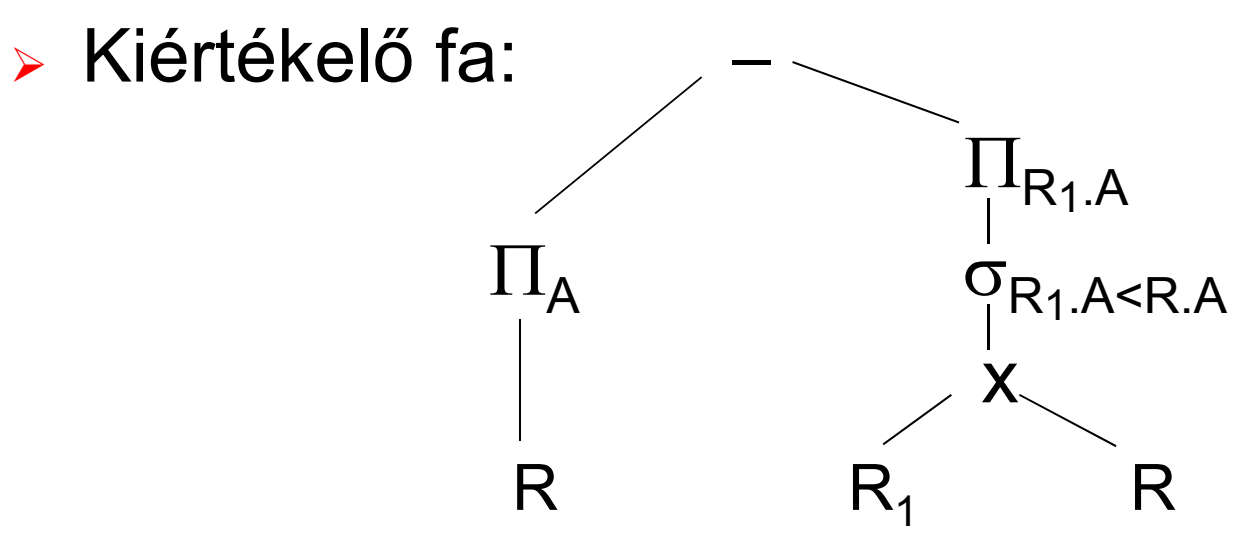

# **Folyt. Rel.alg. kifejezés átírása SQL-re**

- Előző oldal folyt.max előállítás átírása SQL-re:
- Kiértékelő fa szerinti átírás SQL-be:

(SELECT A FROM R)EXCEPT (SELECT R1.A AS A FROM R R1, R R2 WHERE R1.A<R2.A);

Nézzük meg korrelált (függő) alkérdéssel is:

SELECT A FROM R MAXAWHERE NOT EXISTS(SELECT A FROM RWHERE A > MAXA.A);

!! j) Melyik gyártó gyárt legalább három, különböző sebességű PC-t? mint a legalább kettő, csak ott 2x, itt 3x kell a táblátönmagával szorozni. Legyenek **S, S<sub>1</sub>, S<sub>2</sub> := T**  $\bowtie$   $\prod_{\mathsf{m},\mathsf{s}}(\mathsf{PC})$ **:= T**  ⋈ <sup>∏</sup>**m,s(PC)**

 $\Pi_{\mathbf{S}. \mathsf{gy}}(\sigma_{\mathbf{S}_1. \mathsf{gy}}$ =S.gy  $\scriptstyle\wedge$  S<sub>2</sub>.gy=S.gy  $\scriptstyle\wedge$  S<sub>1</sub>.s≠S.s  $\scriptstyle\wedge$  S<sub>2</sub>.s≠S.s  $\scriptstyle\wedge$  S<sub>1</sub>.s≠S<sub>2</sub>.s</sub>  $(\mathbf{S} \mathbf{\times} \mathbf{S}_1 \mathbf{\times} \mathbf{S}_2))$ 

!! k) Melyek azok a gyártók, amelyek pontosan három típusú PC-t forgalmaznak? legalább 3-ból - legalább 4-t kivonni

 Mire érdemes felhívni a figyelmet? Mi a leggyakrabban előforduló típus, amiből építkezek? ∏**lista(**<sup>σ</sup>**feltétel(táblák szorzata))**

Ezt a komponenst támogatja legerősebben majd az SQL: SELECT s-lista FROM f-lista WHERE feltétel;

# **Kérdés/Válasz**

- $\blacktriangleright$ Köszönöm a figyelmet! Kérdés/Válasz?
- ► Először relációs algebrában táblákkal gondolkodva felírjuk<br>مائكة عشاطة العامة kifejezőfákkal, majd átírva SQL lekérdezésekre többféle megoldási lehetőséget vizsgáljunk meg, vessünk össze!

 Tk.2.4.14. (54-57.o.) 2.4.1.feladata Termékek feladatai http://people.inf.elte.hu/sila/AB1ea/Feladatok\_Termekek.pdfcreate table: http://people.inf.elte.hu/sila/eduAB/create\_termekek.txt

 $\blacktriangleright$  Tk.2.4.14. (57-60.o.) 2.4.3.feladata Csatahajók feladatai http://people.inf.elte.hu/sila/AB1ea/Feladatok\_Csatahajok.pdfcreate table: http://people.inf.elte.hu/sila/eduAB/create\_csatahajok.txt